# **Release Notes für fn2Web Release 2.04.08**

# **Update 2.04.08.018 vom 17.01.2022**

[#7185:](https://tickets.ihb-eg.de/issues/7185) Ein Fehler in der Spezialisierungsbelegung führte dazu, dass eine Anmeldung bei entsprechend konfigurierten Prüfungen nicht möglich war.

# **Update 2.04.08.017 vom 11.01.2022**

- [#4518:](https://tickets.ihb-eg.de/issues/4518) FN2SSS Anmeldung css für Hinweis nicht zugelassene Studienabschnitte angepasst
- [#6810:](https://tickets.ihb-eg.de/issues/6810) Anmeldung über FN2SSS ist jetzt wieder möglich bei Fachgruppen mit Begrenzung der maximalen Punkte zum Bestehen und der Einstellung mindestens ein Fach muss bestanden sein und wenn bereits eine Ablegung erfolgt ist.
- [#6845:](https://tickets.ihb-eg.de/issues/6845) FN2LM zentrale Prf Projektion Teilnehmerliste um Platznummer der Teilnehmer erweitert für Druck / Export Teilnehmer-Liste als PDF und CSV
- [#7172:](https://tickets.ihb-eg.de/issues/7172) Unter bestimmten Umständen konnten Prüfungen fälschlicherweise angemeldet werden, die von FN2SSS hätten abgelehnt werden müssen.

## **Update 2.04.08.016 vom 23.12.2021**

• [#7157:](https://tickets.ihb-eg.de/issues/7157) FN2LM - Lehrveranstaltungen - Lv-Baum um Prfang erweitert und Bedingungen für Einfärbung der Lvs erweitert

Das Update aktualisiert log4j auf Version 2.17.0 und sichert fn2Web somit gegen [CVE-2021-45105.](https://logging.apache.org/log4j/2.x/security.html)

# **Update 2.04.08.015 vom 17.12.2021**

- [#6618:](https://tickets.ihb-eg.de/issues/6618) FN2LM Die Anzeige der zugeordneten Module unter LV verwalten ist nun auch an die Rechte der Rolle geknüpft
- [#7057:](https://tickets.ihb-eg.de/issues/7057) FN2LM Lehrveranstaltungen: PDF-Druck von Teilnehmer-Liste und Warte-liste separiert - sowohl optisch als auch im Code
- [#7169:](https://tickets.ihb-eg.de/issues/7169) Die Personalisierung ist wieder Null-sicher.
- [#7176:](https://tickets.ihb-eg.de/issues/7176) In FN2LM wird nun bei der Auswahl von zentralen oder dezentralen Prüfungen der aktuelle Semestertermin als Standardwert gesetzt, wenn für diesen ein Eintrag zum gewählten Semester vorhanden ist.
- [#7180:](https://tickets.ihb-eg.de/issues/7180) Mögliche NullPointerExceptions beim der Auswahl eines Prüfenden für die Noteneingabe werden nun abgefangen und die Email-Adresse wird korrekt angegeben.

Die alten log4j.property Dateien können weiterhin genutzt werden. Dafür muss zur Laufzeit eine System-Property "log4j1.compatibility" mit dem Wert "true" existieren. Das kann auf mehereren Wegen geschehen:

Für Windows (von der Default-Installation von tomcat ausgehend): Die Datei {tomcat-Installation}/bin/setenv.bat den Eintrag mit 'set

"CATALINA\_OPTS=...' mit '-Dlog4j1.compatibility\=true' innerhalb der Anführungszeichen erweitern.

Für Linux oder Windows (von der Default-Installation von tomcat ausgehend): Die Datei {tomcat-Installation}/conf/catalina.properties um den Eintrag 'log4j1.compatibility=true' erweitern.

Alternativ kann die Property z.B. auch in den globalen System-Umgebungsvariablen gesetzt werden.

#### **Update 2.04.08.014 vom 14.12.2021**

Das Update aktualisiert log4j auf Version 2.16.0 und sichert fn2Web somit gegen [CVE-2021-45046.](https://logging.apache.org/log4j/2.x/security.html) Durch den Wechsel auf log4j 2 können die bisherigen Konfigurationsdateien für log4j (die log4j.properties) nicht mehr genutzt werden. Da uns ein schnelles Update wichtiger ist als diese optionale Logging-Funktion, liegen dem Update 2.04.08.014 keine funktionalen Konfigurationsdateien für log4j 2 bei (ohne Konfiguration ist das Logging mit log4j deaktiviert). Sie werden mit einem späteren Update nachgeliefert.

> **Achtung, log4j 2.15.0 war weiterhin anfällig (siehe [CVE-2021-45046](https://logging.apache.org/log4j/2.x/security.html)). Bitte das Update 2.04.08.014 oder neuer so schnell wie möglich einspielen.**

**Update 2.04.08.013 vom 13.12.2021**

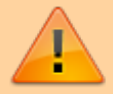

Das Update aktualisiert log4j auf Version 2.15.0 und sichert fn2Web somit gegen CVE-2019-17571 und CVE-2021-44228. Durch den Wechsel auf log4j 2 können die bisherigen Konfigurationsdateien für log4j (die log4j.properties) nicht mehr genutzt werden. Da uns ein schnelles Update wichtiger ist als diese optionale Logging-Funktion, liegen dem Update 2.04.08.013 keine funktionalen Konfigurationsdateien für log4j 2 bei (ohne Konfiguration ist das Logging mit log4j effektiv deaktiviert). Sie werden mit einem späteren Update nachgeliefert. [\(#7167](https://tickets.ihb-eg.de/issues/7167), [CVE-2019-17571](https://www.cvedetails.com/cve/CVE-2019-17571/), [CVE-2021-44228](https://www.cvedetails.com/cve/CVE-2021-44228/))

### **Update 2.04.08.012 vom 10.12.2021**

- [#3951:](https://tickets.ihb-eg.de/issues/3951) Beim aktualisieren von Personendaten in FN2RBACWEB/RBACWEB2 werden die Daten ab jetzt sofort übernommen.
- [#5136:](https://tickets.ihb-eg.de/issues/5136) In der Auswahltabelle (Zuordnung von Modulen zu Modulgruppen in FN2MOD) wird der custvalue-Eintrag "visible" für die Anzeige der einzelnen Spalten berücksichtigt
- [#7115:](https://tickets.ihb-eg.de/issues/7115) Besonderheiten für den HIO-Export für Göttingen
- [#7153:](https://tickets.ihb-eg.de/issues/7153) Der Export von Modulen in .docx-Dokumente funktioniert wieder.
- [#7160:](https://tickets.ihb-eg.de/issues/7160) Zusätzlich zur bisherigen Farbkodierung können nun bei der Auswahl von

Teilprüfungsgruppen zur Anzeige von Prüfungsteilnehmern von zentralen Prüfungen in FN2LM nicht freigegebene TPGs markiert werden. Dafür muss die Datei context.xml um den Eintrag

<Parameter description="Anzeige der neuen Farbkodierung" name="SHOW\_NEWCOLOR\_ZENTRAL" value="true"/>

ergänzt werden. (Bitte in den FN2LM-Abschnitt einfügen.)

Fehler beim Erstellen von Mails bei der Prüfungsan-/abmeldung in FN2SSS (z.B. fehlerhaftes/fehlendes XSL, fehlende Mailversion, etc.) verhindern nun nicht mehr die An- /Abmeldung.

## **Update 2.04.08.011 vom 02.12.2021**

- . [#6360:](https://tickets.ihb-eg.de/issues/6360) Das "Gültig Bis"-Datum wird beim Einloggen für fn2Module und fn2Web jetzt korrekt ausgewertet.
- [#7051:](https://tickets.ihb-eg.de/issues/7051) FN2PA: kleine CSS-Anpassungen fur die Anzeige der WWWMeldungen auf der Startseite.
- [#7139:](https://tickets.ihb-eg.de/issues/7139) In FN2LM wird bei der Massenpflege der An- und Abmeldedaten für Semester kein Fehler mehr verursacht, wenn die Checkbox "Fristen für das ganze Semester setzen" nicht gesetzt wird.
- [#7148:](https://tickets.ihb-eg.de/issues/7148) Der im Mailkonto definierbare Präfix für den Betreff (mailkonto.prefix) wird ab jetzt als Parameter "prefix" für die XSL-Transformation bereitgestellt.
- [#7150:](https://tickets.ihb-eg.de/issues/7150) Die Zuordnung von Rollen-Rechten zu Personen in FN2RBACWEB sollte nun in jedem Fall wieder gehen.
- [#7151:](https://tickets.ihb-eg.de/issues/7151) Abgaben von Uploads funktionieren jetzt auch wenn die Liste für regionale Feiertage noch nicht bearbeitet wurde (und dadurch null-Einträge enthält).
- Drucken neuer TAN-Listen von FN2SSS aus und der Import von Studenten mit aktiviertem TAN-Verfahren sollte nun wieder funktionieren.
- Wenn Studienabschnitte durch den Status zur Anmeldung aus FN2SSS gesperrt sind (status.statisch = 1), wird ab jetzt die Bezeichnung des Status als Fehlermeldung an FN2SSS geliefert (status.bez).

## **Update 2.04.08.010 vom 23.11.2021**

• [#6244](https://tickets.ihb-eg.de/issues/6244) und [#6480:](https://tickets.ihb-eg.de/issues/6480) Auswahl von fehlenden Leistungen im Menüpunkt Datenblatt in FN2SSS. Wenn die Funktion genutzt werden soll, müssen folgende Parameter gesetzt und das Value von 'FEHLENDE\_LEISTUNGEN' auf true geändert werden:

In der web.xml von FN2SSS:

```
<init-param>
   <description>Schalter zum Anzeigen des Dialogs zum Erstellen eines
PDFs mit fehlenden Leistungen (bei Datenblatt);
true/false</description>
   <param-name>FEHLENDE_LEISTUNGEN</param-name>
   <param-value>false</param-value>
</init-param>
```
In context.xml (beim Abschnitt Datenblatt):

<Parameter description="XSL für fehlende Leistungen" name="FN2SSS.XSL\_FEHLENDELEISTUNGEN" value="fehlende\_leistungen.xsl"/>

Außerdem müssen einmalig die Dateien

…Konfigurationsdateien/FN2Hochschule/xsl/FN2XML/fehlende\_leistungen.xsl und Funktionen inc.xsl nach …/webapps/FN2Hochschule/xsl/FN2XML/ kopiert werden.

- [#6256:](https://tickets.ihb-eg.de/issues/6256) fn2Web berücksichtigt nun auch die Zuordnung von Mailversionen zu Fakultäten und schreibt eine Debug-XML-Datei. Siehe auch den Wiki-Eintrag [\(https://wiki.ihb-eg.de/doku.php/mail/start#anabmeldung](https://wiki.ihb-eg.de/doku.php/mail/start#anabmeldung))
- [#6963:](https://tickets.ihb-eg.de/issues/6963) In FN2RBACWeb2 wurden die Eingabefelder für Email und Bezeichnung vergrößert. Zudem werden nun auch die den Rollen zugewiesenen Orgeinheiten und Personparameter alphabetisch sortiert angezeigt.
- [#7013:](https://tickets.ihb-eg.de/issues/7013) FN2SSS-Studierendendaten: Anzeige der Zeugnisse so angepasst, dass beim Laden Studfach-Ebene geöffnet ist, Semester-Ebene öffnet sich auf Klick
- [#7021:](https://tickets.ihb-eg.de/issues/7021) Bei zentralen und dezentralen Prüfungen kann können Prüfungsbemerkungen, bei denen das Flag "Ohne Note" gesetzt wurde, auch mit dem Formular zum Ändern mehrerer Teilnehmer oder via CSV-Import gesetzt werden.
- [#7067:](https://tickets.ihb-eg.de/issues/7067) Der in 2.04.08.007 behobene Fehler konnte auch bei Abmeldungen auftreten.
- [#7092:](https://tickets.ihb-eg.de/issues/7092) In FN2RBACWeb2 ist es nun möglich neue Personstub-Elemente aus vorhanden Elementen der Tabelle "Person" zu importieren.
- [#7098:](https://tickets.ihb-eg.de/issues/7098) Beim Import von Student-Daten in die META-Datenbank wird der Zeitanteil bei den Feld "bis" der Tabelle "Personrolle" auf 0:00:00 Uhr gesetzt.
- **\* [#7107:](https://tickets.ihb-eg.de/issues/7107) Umlaute in properties von FN2 korrigiert**

### **Update 2.04.08.009 vom 12.11.2021**

- [#7102:](https://tickets.ihb-eg.de/issues/7102) Beim Datei-Upload wurden nicht immer alle gültigen Prüfungen angezeigt.
- Ein mit Version 2.04.08.001 eingeführter Fehler, der die Anzeige und Auswahl von Teilprüfungsgruppen in FN2LM verhindern konnte, wurde behoben.

### **Update 2.04.08.008 vom 05.11.2021**

- [#6901:](https://tickets.ihb-eg.de/issues/6901) FN2LM Studentensuche gefixed hat bisher entweder Fakuläten oder Studfächer durchsucht aber nicht beides
- [#7080:](https://tickets.ihb-eg.de/issues/7080) Die Rückmeldung an die Web-Oberfläche beim HIO-Prüfungsimport in FN2PA sollte nun wieder funktionieren.
- [#7084:](https://tickets.ihb-eg.de/issues/7084) Die Rückmeldung bei der automatischen Löschfunktion von Student-Meta-Daten wurde für den Fall, dass keine eindeutigen Personstub-Objekte gefunden werden können erweitert.
- [#7085:](https://tickets.ihb-eg.de/issues/7085) Der Spezialfall "Masterstudent" der VHB wird nun von der Löchfunktion für Student-Meta-Daten der FlexNow Module ignoriert.

### **Update 2.04.08.007 vom 29.10.2021**

• [#6482:](https://tickets.ihb-eg.de/issues/6482) An Stelle eines Intervalls wird die automatische Abgabe nun nur noch einmal am Tag zu

einem festlegbaren Zeitpunkt ausgelöst.

Der Zeitpunkt kann in der context.xml mit dem Parameter

<Parameter description="Uhrzeit, zu der täglich nach verstrichenen Abgabe-Fristen gesucht wird. Format 'HH:mm'" name="FN2SSS.DATEI\_UPLOAD\_CHECK\_TIME" value="00:00"/>

festgelegt werden. Ist der Parameter nicht vorhanden oder nicht im Format HH:mm hinterlegt, wird als Default 00:00 Uhr benutzt. Der alte Parameter 'FN2SSS.DATEI\_UPLOAD\_CHECK\_INTERVALL' kann entfernt werden.

- [#7021:](https://tickets.ihb-eg.de/issues/7021) Prüfungsbemerkungen können nun auch ohne eine Notenangabe Teilprüfungen zugewiesen werden auch wenn die Bemerkung als Versuch zählt. Die Steuerung erfolgt über das Datenbank-Feld "OhneNote". (1 = Note wird nie benötigt | 0 = Regelung wie bisher.)
- [#7067:](https://tickets.ihb-eg.de/issues/7067) Bei der Anmeldung einer Prüfung über FN2SSS wurde ein Fehler ausgelöst, wenn die Prüfung als Abschlussarbeit konfiguriert ist und der Student in dem zugehörigen Semester noch nicht rückgemeldet war.
- Der Filter für HTTP-Request-Encoding wurde vereinheitlicht. Dafür muss in der web.xml der FN2- Webapps FN2AUTH, FN2MOD2, FN2DBCheck, FN2LM, FN2PA, FN2RBACWEB2 und FN2SSS folgender Eintrag nach dem Parameter 'display-name' (auf gleicher Ebene) hinterlegt werden:

```
 <filter>
     <filter-name>Charset Filter</filter-name>
     <filter-
class>de.ihb.flexnow.thinclient.tech.CharsetFilter</filter-class>
     <init-param>
         <param-name>requestEncoding</param-name>
         <param-value>UTF-8</param-value>
     </init-param>
</filter>
<filter-mapping>
     <filter-name>Charset Filter</filter-name>
     <url-pattern>/*</url-pattern>
</filter-mapping>
```
In den web.xml-Dateien, in denen bereits ein <filter>-Eintrag existiert bitte die Filter-Klasse zu 'de.ihb.flexnow.thinclient.tech.CharsetFilter' ändern. Beispiele für die jeweiligen web.xml befinden sich im Ordner Konfigurationsdateien.

### **Update 2.04.08.006 vom 15.10.2021**

- [#6949:](https://tickets.ihb-eg.de/issues/6949) Neue Farbkodierung für Tpg in FN2LM PrfTeilnehmer zentral
- [#6985:](https://tickets.ihb-eg.de/issues/6985) Im XML für den Druck von Anmeldebestätigungen durch das PA-Modul werden nun auch die Wohnort-Länder (student.land1 und .land2) bereitgestellt.
- [#7026:](https://tickets.ihb-eg.de/issues/7026) In FN2MOD können die Feldlängen bestimmter Felder vergrößert werden.
- [#7047:](https://tickets.ihb-eg.de/issues/7047) Die Vorverteilung von Studenten zu LV-Pools in FN2LM funktioniert nun wieder.
- [#7055:](https://tickets.ihb-eg.de/issues/7055) Der CSV-Download Studenten in der Warteliste von Lehrveranstaltungen in FN2LM

wurde nicht als CSV heruntergeladen (sondern als Binär-Stream) und der PDF-Download funktioniert auch wieder.

#### **Update 2.04.08.005 vom 05.10.2021**

- [#4548:](https://tickets.ihb-eg.de/issues/4548) Es werden nun die notwendigen Daten für mehrsprachige automatische Bestätigungs-Mails bei der An-/Abmeldung in FN2SSS geliefert.
- [#6873](https://tickets.ihb-eg.de/issues/6873) & [#6961](https://tickets.ihb-eg.de/issues/6961): Ggf. konnte eine überflüssige Debug-Ausgabe einen Fehler verursachen, der die Generierung der CSV-Datei verhinderte.

#### **Update 2.04.08.004 vom 29.09.2021**

Das Update liefert abschließende Funktionen für die Abnahme des Drucks von fehlenden Leistungen in Flensburg ([#6480](https://tickets.ihb-eg.de/issues/6480)) und behebt einen Fehler der die automatisierte Verteilung von Teilnehmern von Lehrveranstaltungen verhinderte.

Um die Anzeige des Dialoges in FN2SSS zu steuern kann folgender Schalter in der Datei …/webapps/FN2SSS/WEB\_INF/web.xml gesetzt werden:

```
<init-param>
     <description>Schalter zum Anzeigen des Dialogs zum Erstellen
eines PDF mit fehlenden Leistungen (bei Datenblatt);
true/false</description>
     <param-name>FEHLENDE_LEISTUNGEN</param-name>
     <param-value>false</param-value>
</init-param>
```
#### **Update 2.04.08.003 vom 27.09.2021**

- [#5136:](https://tickets.ihb-eg.de/issues/5136) In FN2MOD kann die Zuordnung von Modulen zu Modulgruppen nun tabellarisch vorgenommen werden.
- [#6837:](https://tickets.ihb-eg.de/issues/6837) Das Löschen von alten Sessions verursacht keine Fehler mehr, wenn mehr als 1000 Sessions per Aufruf entfernt werden.
- [#6963:](https://tickets.ihb-eg.de/issues/6963) FN2RBACWeb2 Die Größe der Eingabefelder für die Bezeichnung und die Email von Personen wurde angepasst.
- [#6971:](https://tickets.ihb-eg.de/issues/6971) Die Modulinfo in FN2MOD zeigt nun auch aktuelle Lehrveranstaltungen an, die den ModulLvs zugeordnet sind.
- [#6991:](https://tickets.ihb-eg.de/issues/6991) Anpassung des Import von Prüfungsterminen aus HIO
- [#6994:](https://tickets.ihb-eg.de/issues/6994) Die Bezeichnung der Ordner beim MHB-Druck über den CmdClient wurde angepasst.
- [#6999:](https://tickets.ihb-eg.de/issues/6999) FN2LM Lehrveranstaltungen: Anzeige über nicht bearbeitbare Fristen wegen nicht gegebener Anmeldungemöglichkeit an Sichtbarkeit der entsprechenden Einstellungsdialoge gebunden
- [#7005:](https://tickets.ihb-eg.de/issues/7005) In der Statistik in FN2LM für die VHB wurden die Hochschulen nicht mehr angezeigt.
- [#7025:](https://tickets.ihb-eg.de/issues/7025) Der Versand von Bestätigungs-Mails bei der An-/Abmeldung zu Lehrveranstaltungen von FN2SSS aus funktioniert wieder.

## **Update 2.04.08.002 vom 20.09.2021**

- [#6960:](https://tickets.ihb-eg.de/issues/6960) Wenn Abmeldungen durch separate Prüfungsbemerkungen dokumentiert wurden (anstelle Löschen der Prüfung), wurde der Bearbeitungszeitpunkt nicht korrekt gesetzt. Zudem wurden einige Zeitangaben überarbeitet.
- [#7009:](https://tickets.ihb-eg.de/issues/7009) Mit Version 2.04.08.000 wurde ein Fehler in FN2MOD2 eingeführt der das Speichern von Modulen verhinderte.
- Zur Inbetriebnahme von FN2RBACWEB2 fehlten noch .properties- und XSL-Dateien, die hiermit nachgeliefert werden.

## **Update 2.04.08.001 vom 17.09.2021**

- [#6714:](https://tickets.ihb-eg.de/issues/6714) FN2LM Lehrveranstaltungen: LV.bez und zeugnisbez ind englischer Sprachversion als Pflicht in LvUpdate nachgezogen
- [#6873](https://tickets.ihb-eg.de/issues/6873) & [#6961](https://tickets.ihb-eg.de/issues/6961): Wahlweises Datei-Encoding zwischen UTF-8 und ANSI beim CSV-Export von Teilnehmerlisten in FN2LM.

Die Texte für die neuen Buttons müssen in den Dateien Iv de.properties, prfZentral\_de.properties und prfDezentral\_de.properties in …/FN2LM/WEB-INF/classes/de/ihb/flexnow/lm/properties jeweils ergänzt werden:

download\_btn\_UTF8=CSV (UTF-8) download\_btn\_ANSI=CSV (ANSI)

Der Text nach dem '=' kann beliebig gewählt werden (z.B. 'CSV für Excel' bei ANSI).

[#6878:](https://tickets.ihb-eg.de/issues/6878) FN2LM - dezentrale Prüfungen: farbige Codierung der Lvs im Dropdown nach Bewertungsstatus implementiert. WICHTIG: in der prfDezentral\_de.properties den folgenden Eintrag ergänzen:

prf teilnehmer dezentral hinweis farbe = <b>Farben: </b> In der Auswahlliste haben die Prüfungen unterschiedliche Schriftfarben: 1. <span style="color: #CD6600;">ORANGE</span>: Es fehlen (noch) Prüfungsbewertungen, 2. <span style="color: green;">GRÜN</span>: Alle Teilnehmer haben Prüfungsbewertungen

- [#6918:](https://tickets.ihb-eg.de/issues/6918) Teilprfteile werden ab jetzt in der Studierendenschnittstelle gemäß dem neuen Sortierkriteriums (teilprfteil.sort) sortiert dargestellt, wenn das Feld gesetzt ist.
- [#6978:](https://tickets.ihb-eg.de/issues/6978) Bei den WWWMeldungen wurde die falsche Methode zum Filtern der Rollen aufgerufen

### **Release 2.04.08.000 vom 09.09.2021**

- [#2024:](https://tickets.ihb-eg.de/issues/2024) Prüfungsbemerkungen für dezentrale Prüfungen können differenzierter verwaltet werden.
- [#5702:](https://tickets.ihb-eg.de/issues/5702) Export eines Modulhandbuchs nach HIO ist möglich. (Beinhaltet die Fehlerkorrekturen der Tickets [#6695,](https://tickets.ihb-eg.de/issues/6695) [#6514](https://tickets.ihb-eg.de/issues/6514) und [#6513](https://tickets.ihb-eg.de/issues/6513))
- [#6206:](https://tickets.ihb-eg.de/issues/6206) Das Grundgerüst für die Kommunikation mit der PIM-Plattform wurde implementiert.
- [#6255:](https://tickets.ihb-eg.de/issues/6255) Die Flogs wurden noch einmal überarbeitet.
- [#6256:](https://tickets.ihb-eg.de/issues/6256) Das automatische Verschicken von Mails bei Prüfungsan- und abmeldungen wurde an das neue System angepasst (Mail-Generierung via XSL). Analog zu den Mails aus den C#- Modulen muss das neue System über das PO-Modul konfiguriert werden. Vorlagen und ein beispielhaftes XML befinden sich unter …/Konfiguratiosdateien/FN2Hochschule/xsl/FN2XML/mail. Das bisherige in den Web-Modulen verwendete Mail-System wird Stück für Stück in den folgenden Releases abgelöst (Massenmails aus FN2LM, Mails für VHB, etc). Genauere Informationen zu den XSL gestützten Mails gibt es [hier im Wiki.](https://wiki.ihb-eg.de/doku.php/mail/start)
- [#6510:](https://tickets.ihb-eg.de/issues/6510) Prüfungstermine aus HIO können jetzt importiert werden.
- [#6856:](https://tickets.ihb-eg.de/issues/6856) Das Sonderzeichenproblem beim versenden von Mails für zentral verwaltete Prüfungen in FN2LM ('&') wurde behoben.
- [#6857:](https://tickets.ihb-eg.de/issues/6857) Modulgruppen, die in FN2MOD als importierbar gekennzeichnet sind, können jetzt in beliebige Handbücher eingefügt werden.
- [#6892:](https://tickets.ihb-eg.de/issues/6892) Die Ausgabe des lvExporttyps einer LV in FN2MOD wurde ergänzt.
- [#6913:](https://tickets.ihb-eg.de/issues/6913) Anpassung von FN2Web für den Druck von Datenblättern im PA-Modul.
- [#6923:](https://tickets.ihb-eg.de/issues/6923) Sams-, Sonn- und Feiertage werden nun auch in fn2web für Fristen beachtet (betrifft z.Z. nur die automatisch gesetzten Korrekturfristen von hochgeladenen Haus- und Abschlussarbeiten).
- \* [#6963:](https://tickets.ihb-eg.de/issues/6963) Für die Verwaltung von RBAC-Daten wurde die neue Web-Applikation "FN2RBACWEB2" einführt. FN2RBACWEB2 wird mit den kommenden Updates und Releases die bisherige FN2RBACWEB-Schnittstelle ablösen. Bis dahin werden beide Applikationen parallel betrieben.
- Eine potentielle Fehlerursache bei der Erzeugung von nicht prüfbaren Datenblättern in FN2SSS wurde beseitigt.

In der Datei …/webapps/FN2XML/WEB-INF/hibernate.cfg.xml müssen folgende Einträge ergänzt werden:

```
\leq! - - 10.08.2021 - - >
<mapping resource="de/ihb/flexnow/kogen/Feiertage.hbm.xml"/>
<!-- Mail-Umbau in fn2Web -->
<mapping resource="de/ihb/flexnow/kogen/Mail.hbm.xml"/>
<mapping resource="de/ihb/flexnow/kogen/Mailkonto.hbm.xml"/>
<mapping resource="de/ihb/flexnow/kogen/Mailversion.hbm.xml"/>
<mapping resource="de/ihb/flexnow/kogen/MailversionFak.hbm.xml"/>
<mapping resource="de/ihb/flexnow/kogen/MailversionXSL.hbm.xml"/>
```
In der Datei …/conf/context.xml muss der Pfad für xsl-Dateien für FN2RBACWEB2 ergänzt werden:

```
<!-- Beginn FN2RBACWEB2 Parameter -->
<Parameter description="Pfad zu den XSL-Dateien" name="FN2RBACWEB2.XSLPATH"
value="${catalina.base}/webapps/FN2Hochschule/xsl/FN2RBACWEB2/"/>
<!-- Ende FN2RBACWEB2 Parameter -->
```
Für die Schnittstelle zu PIM und die neue Verwaltung von RBAC-Daten müssen die neuen Web-Applikationen in das Tomcat-webapps-Verzeichnis kopiert werden. **Wenn dies nicht geschieht, können die damit eingeführten Funktionen nicht genutzt werden.**

Falls die von uns vorgegebenen Kopierskripte verwendet werden, müssen hierzu einmalig die gesamten Verzeichnisse FN2Service und FN2RBACWEB2 nach …/tomcat/webapps kopiert und anschließend die jeweiligen web.xml und log4j.properties Dateien von

…/Konfigurationsdateien/FN2Service (bzw. FN2RBACWEB2) nach …/WEB-INF/web.xml bzw. …/WEB-

INF/classes/log4j.properties kopiert werden. Bitte auch den folgenden Abschnitt beachten. Falls andere Systeme zur Installation von fn2Web genutzt werden, bitte die beiden Web-Apps zusammen mit ihrer web.xml und log4j.properties Datei dort einfügen (analog zu den bisherigen Web-Applikationen).

### **Folgende Informationen treffen nur zu, wenn die von uns vorgegebenen Kopierskripte (bzw. Derivate davon) zum Installieren von fn2Web genutzt werden.**

**Shell-Skript (für Linux-Systeme):**

Bitte das eigene Skript anhand von …/Konfigurationsdateien/CopyFN2-Webapps.sh anpassen.

#### **Batch-Skript (für Windows-Systeme):**

Bitte das eigene Skript anhand von …/Konfigurationsdateien/CopyFN2-Webapps.cmd anpassen. Die Änderungen betreffen jeweils einen Abschnitt bei FN2Hochschule und die neuen Web-Apps FN2Service und FN2RBACWEB2 und können einfach aus den Vorlagen in die eigenen Skripte kopiert werden.

Nähere Informationen für Administratoren befinden sich [hier](https://wiki.ihb-eg.de/doku.php/releasenotes/patchnotes_fuer_admins_2.04.08).

Fragen hierzu bitte an Frau Dr. Fischer oder Herrn Hahn.

Bitte auch die veröffentlichten SQL-Skripte beachten!

Bei einem Update von einer älteren Version aus bitte auch die vorhergehenden Patchnotes bis Version 2.04.07.036 beachten. Die Patchnotes können entweder in der Datei "ReleaseUndPatchNotes2.04.07.md" oder unter <https://wiki.ihb-eg.de/doku.php/releasenotes/fn2web2.04.07>gefunden werden.

From: <https://wiki.ihb-eg.de/> - **FlexWiki**

Permanent link: **<https://wiki.ihb-eg.de/doku.php/releasenotes/fn2web2.04.08?rev=1642417380>**

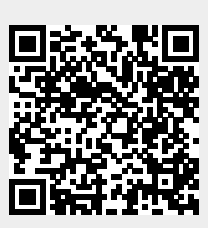

Last update: **2022/01/17 12:03**